# *Survival and Event-Count Models*

This chapter presents methods for analyzing event data. *Survival analysis*involves several related techniques that focus on times until the event of interest occurs. Although the event could be good or bad, by convention we refer to the event as a "failure." The time until failure is "survival time." Survival analysis is important in biomedical research, but it can be applied equally well to other fields from engineering to social science - for example, in modeling the time until an unemployed person gets a job, or a single person gets married. Stata offers a full range of survival analysis procedures, a few of which are illustrated in this chapter.

We also look briefly at Poisson regression and its relatives. These methods focus not on survival **times but, rather, on the rates or counts of events over a specified interval** of time. **Event-count** methods include Poisson regression and negative binomial regression. Such models can be fit either through specialized commands or through the broader approach of generalized linear modeling (GLM).

Consult the *Survival Analysis and Epidemiological Tables Reference Manual* for more information about Stata's capabilities. Type help st to see an online overview. Selvin (2004, 2008) provides well-illustrated introductions to survival analysis and Poisson regression. I have borrowed (with permission) several of his examples. Other good introductions to survival analysis include the Stata-oriented volume by Cleves et a1.(2010), a chapter in Rosner (1995), and comprehensive treatments by Hosmer, Lemeshow and May (2008) and Lee (1992). McCullagh and Nelder (1989) describe generalized linear models. Long (1997) has a chapter on regression models for count data (including Poisson and negative binomial), and also some **material on generalized linear models. An extensive and current treatment of generalized linear** models is found in Hardin and Hilbe (2012).

Stata menu groups most relevant to this chapter include:

Statistics > Survival analysis

Graphics > Survival analysis graphs

Statistics> Count outcomes

Statistics > Generalized linear models

Regarding epidemiological tables, not covered in this chapter, further information can be found by typing help epitab or exploring the menus for

Statistics > Epidemiology and related

## **Example Commands**

Most of Stata's survival-analysis  $(s t^*)$  commands require that the data have previously been identified as survival-time by an stset command. stset need only be run once, and the data subsequently saved.

**staat timevar,** failure *(failvar)*

Identifies single-record survival-time data. Variable *timevar* indicates the time elapsed before either a particular event (called a "failure") occurred, or the period of observation ended ("censoring"). Variable*failvar* indicates whether a failure *(jailvar ~* I) or censoring  $(failvar = 0)$  occurred at *timevar*. The dataset contains only one record per individual. The dataset must be stset before any further st\* commands will work. If we subsequently save the dataset, however, the stset definitions are saved as well. stset creates new variables named*\_st,\_d,\_t* and*\_to* that encode information necessary for subsequent st" commands.

## **staet** *timevar,* failure *(failvar)* **id{patient) enter(time start)**

Identifies multiple-record survival-timedata.In this example,the variable *timevarindicates* elapsed time before failure or censoring; *failvar* indicates whether failure (1) or censoring (0) occurred at this time. *patient* is an identification number. The same individual might contribute more than one record to the data, but always hasthe same identification number. *start* **records the time when each individual came under observation.**

## **stdescribe**

Describes survival-time data, listing definitionsset by stset and other characteristics of the data. The contract of the contract of the contract of the contract of the contract of the contract of the contract of the contract of the contract of the contract of the contract of the contract of the contract of the cont

**stswn** Obtains summary statistics: the total time at risk, incidence rate, number of subjects, and percentiles of survival time.

## **.** ctset *time nfail ncensor nenter*, *by*(*ethnic sex*)

Identifies count-time data. In this example, the variable *time* is a measure oftime; *nfail* is the number of failures occurring at *time.* We also specified *ncensor* (number of censored observations at *time)* and *nenter*(number entering at *time),* although these can be optional. *ethnic* and *sex* are other categorical variables defining observations in these data.

**cttost**

**Converts count-time data, previously identified by the ctset command, into survival-time** form that can be analyzed by st\* commands.

**sts graph**

**Graphs the Kaplan-Meier survivor function. To visually compare two or more survivor functions, such as one for each value** of the **categorical variable** *sex,* **use a by() option such** as sts graph, by(sex). To adjust, through Cox regression, for the effects of a continuous independent variable such as *age,* use an adjustfor( ) option such as sts graph, by(sex) adjustfor(age). The by() and adjustfor() options work similarly with the sts list and sts **generate commands.**

**sts list**

Lists the estimated Kaplan-Meier survivor (or failure) function.

- **ats test** *sex* **Tests the equality** of the **Kaplan-Meier survivor function across categories of** *sex.*
- **sts generate survfunc = S** Creates a new variable arbitrarily named *survfunc,* containing the estimated Kaplan-Meier **survivor function.**
- **stcox x~ x2 x3** Fits a Cox proportional hazard model, regressing time to failure on continuous or dummy variable predictors *xl, x2* and *x3.*
- **stcox x~ x2 x3,** strata (x4) vee (robust)

## **predict bazard, basechazard**

Fits a Cox proportional hazard model, stratified by *x4*. The vce(robust) option requests robust standard error estimates. See Chapter 8, or for a more complete explanation of robust standard errors, consult the *User's Guide.* The predict command stores the group-specific baseline cumulative hazard function as a new variable named *hazard;* type help stcox **postestimation for more options.**

## **stphplot, by(sex)**

Plots -In(-In(survival)) versus In(analysis time) for each level of the categorical variable *sex,* from the previous stcox model. Roughly parallel curves support the Cox model assumption that the hazard ratio does not change with time. Other checks on the Cox assumptions are performed by the commands stcoxkm (compares Cox predicted curves with Kaplan-Meier observed survival curves) and estat phtest (performs test based on Schoenfeld residuals). See help stcox diagnostics for syntax and options.

## **.** streg *x1 x2*, dist(weibull)

Fits Weibull-distribution model regression of time-to-failure on continuous or dummy variable predictors *xl* and *x2.*

## **streg x~ x2 x3** *x4,* **dist(exponential)** vee (robust)

**Fits exponential-distribution model regression** of time-to-failure **on continuous or dummy** predictors  $x1-x4$ . Obtains heteroskedasticity-robust standard error estimates. In addition to Weibull and exponential, other dist() specifications for streg include lognormal, loglogistic, Gompertz or generalized gamma distributions. Type help streg for more **information.**

**stcurve, surviva1**

After streg, plots the survival function from this model at mean values of all the *x* variables.

- **stcurve, cumhaz at(x3=50,** *x4=O)* After streg, plots the cumulative hazard function from this model at mean values of *xl* and *x2, x3* set at 50, and *x4* set at 0.
- **poisson count** *xl* **x2** *x3,* **irr exposure{x4)**

Performs Poisson regression of event-count variable *count* (assumed to follow a Poisson distribution) on continuous or dummy independent variables *xl-x3.* Independent-variable effects will be reported as incidence rate ratios (irr). The exposure() option identifies a **variable indicating the amount of exposure, if this is not the same for all observations.** Note: A Poisson model assumes that the event probability remains constant, regardless of how many times an event occurs for each observation. If the probability does not remain constant, we should consider using nbreg (negative binomial regression) or gnbreg (generalized negative binomial regression) instead.

g~ **count xl x2** *x3,* **link(log)** family (poisson) exposure *(x4)* **eform Performs the same regression specified in the poisson example above, but as a generalized** linear model (GLM). glm can fit Poisson, negative binomial, logit and many other types of models, depending on what link( ) (link function) and family( ) (distribution family) options we employ.

## **Survival-Time Data**

**Survival-time data contain, at a minimum, one variable measuring how much time elapsed before a certain event occurred for each observation. The literature often terms this event of** interest a."failure," regardless of its real-world meaning. When failure has not occurred to an observation by the time data collection ends, that observation issaid to be "censored." The stset command sets up a dataset for survival-time analysis by identifying which variable measures time and (if necessary) which variable is a  $\{0, 1\}$  indicator for whether the observation failed **or was censored. The dataset can also contain any number** of~ther **measurement or categorical** variables. Individuals (for example, medical patients) can be represented by more than one **observation.**

To illustrate the use of stset, we will begin with an example from Selvin (1995:453) concerning 51 individuals diagnosed with HIV. The data initially reside in a raw-data file *(aids.raw)* that looks like this:

```
1 1 1 34
2 17 1 42
3 37 0 47
(rows 4-50 omitted)
51 81 0 29
```
**The first column values are case numbers (1, 2, 3, ... ,51). The second column tells** how many months elapsed after the diagnosis, before that person either developed symptoms of AIDS or the study ended  $(1, 17, 37, \ldots)$ . The third column holds a 1 if the individual developed AIDS

symptoms(failure), or a 0 if no symptoms had appeared by the end of the study (censoring). The last column reports the individual's age at the time of diagnosis.

We can read the raw data into memory using infile, then label the variables and data:

- **infile case time** *aids age* **using C:\data\aids.raw, clear**
- **label variable** *case* **"Case ID number"'**
- **label variable time "'Months since aIV diagnosis"**
- **label variable** *aids* **"'Developed AIDS symptoms"'**
- **label variable** *age* **"'Agein years"**
- **label data "AIDS (Selvin 1995:453)"**
- **compress**

The next step is to identify which variable measures time and which indicates failure/censoring. Although not necessary with these single-record data, we can also note which variable holds **individual case identification numbers. In an stset command, the first-named variable measures** time. Subsequently, we identify with failure() the dummy representing whether an observation failed (1) or was censored (0). After using stset, we save the dataset in Stata format to preserve **this information.**

**· staat** *time,* failure *(aids)* **id{case)**

```
id
failure event
obs • time interval
exit on or before
                                                               case
aids !:: 0 & aids <
(t;me[_n-1]. time]
failure
```

```
51 total obs .
o exclusions
```

```
51 obs. remaining, representing
51 subjects<br>25 failures in single failure-per-subject data<br>25 failures in single failure-per-subject data<br>20 earliest observed entry t = 0<br>125 ast observed exit t = 097
```
**· save aids.dta, replace**

stdescribe yields a brief description of how our survival-time data are structured. In this simple **example we have only one record per subject, so some of this information is unneeded.**

**· stdescribe**

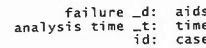

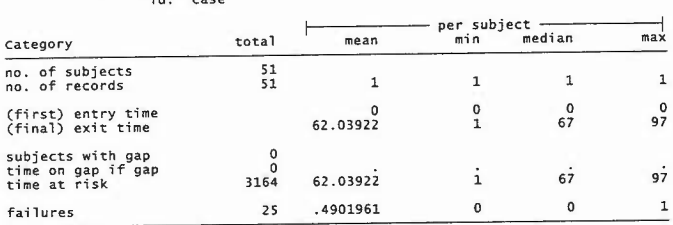

The stsum command obtains summary statistics. We have 25 failures out of 3,164 personmonths, giving an incidence rate of 25/3164 = .0079014. The percentiles of survival time derive from a Kaplan-Meier survivor function (next section). This function estimates about a 25% chance of developing AIDS within 41 months after diagnosis, and 50% within 81 months. Over the observed range of the data (up to 97 months) the probability of AIDS does not reach 75%, so there is no 75th percentile given.

**stsum**

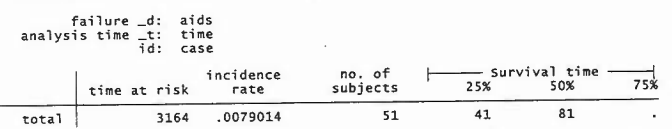

If the data happen to include a grouping or categorical variable such as *sex,* we could obtain summary statistics on survival time separately for each group by a command of the following form:

**. stsum, by(sex)**

**Later sections describe more formal methods for comparing survival times from** two **or more** groups.

## **Count-Time Data**

Survival-time (st) datasets like *aids.dta* contain information on individual people or things, with **variables indicating the time at which failure or censoring occurred for each individual. A** different type of dataset called count-time (ct) contains aggregate data, with variables counting the number ofindividuals that failed or were censored at time *t.* For example, *diskdriv.dta* contains hypothetical test information on 25 disk drives. All but 5 drives failed before testing ended at 1,200 hours.

#### **use C:\data\diskdriv.dta, clear describe**

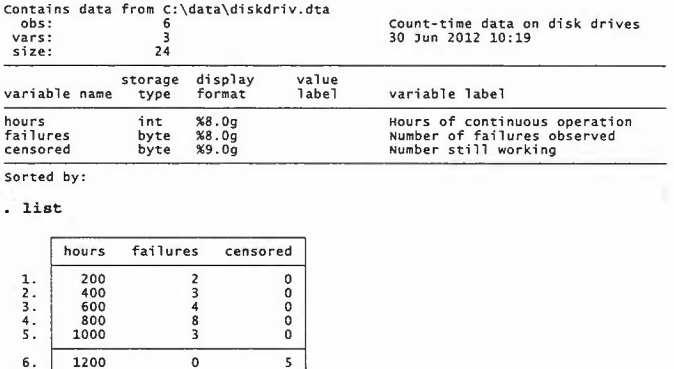

To set up a count-time dataset, we specify the time variable, the number-of-failures variable, and the number-censored variable, in that order. After ctset, the cttost command automatically **converts our count-time data to survival-time format.**

## **ctset hours** *failures* **censored**

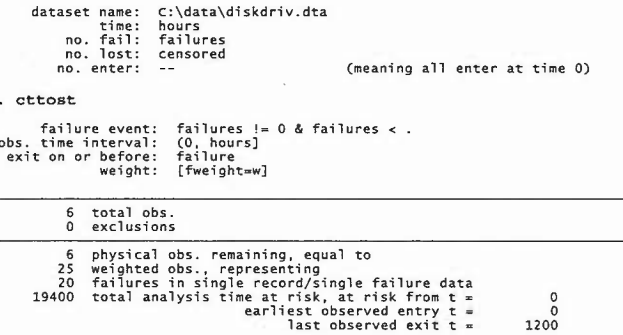

**. list**

';[~

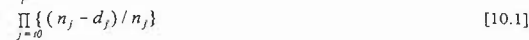

For example, in the AIDS data seen earlier, one of the 51 individuals developed symptoms only one month after diagnosis. No observations were censored this early, so the probability of "surviving" (meaning, not developing AIDS) beyond *time ~* I is

 $S(I) = (51-1)/51 = .9804$ A second patient developed symptoms at *time ~* 2, and a third at *time ~* 9:  $S(2) = 0.9804 \times (50 - 1) / 50 = 0.9608$  $S(9) = .9608 \times (49 - 1)/49 = .9412$ 

Graphing *S(t)* against *t* produces a Kaplan-Meier survivor curve, like the one seen in Figure 10.1. Stata draws such graphs automatically with the sts graph command. For example,

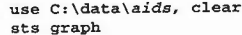

 $S(t) =$ 

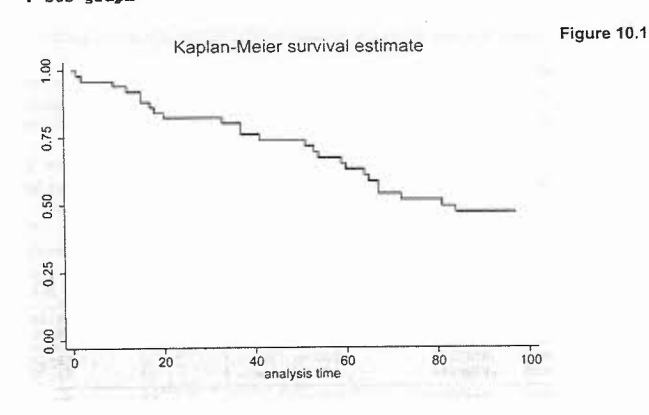

For a second example of survivor functions, we turn to data in *smokingl.dta,* adapted from Rosner (1995). The observations are data on 234 former smokers, attempting to quit. Most did not succeed. Variable *days* records how many days elapsed between quitting and starting up again. The study lasted one year, and variable*smoking* indicateswhether an individualresumed smoking before the end of this study *(smoking* = 1, "failure") or not *(smoking* = 0, "censored"). With new data, we should begin by using stset to set the data up for survival-time analysis.

**use C:\data\smokingI.dta, clear**

#### **describe**

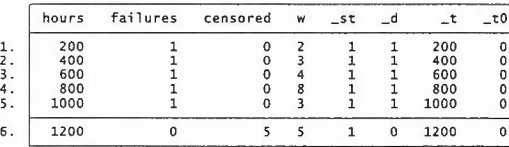

## **stdescribe**

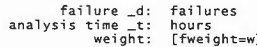

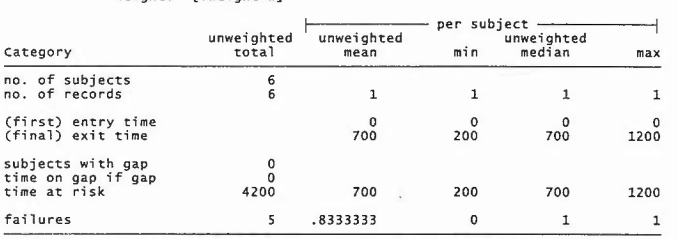

The cttost command defines a set of frequency weights, *w,* in the resulting st-format dataset. **st\* commands automatically recognize and use these weights in any survival-time analysis, so** the data now are viewed as containing 25 observations (25 disk drives) instead of the previous 6 (six time periods).

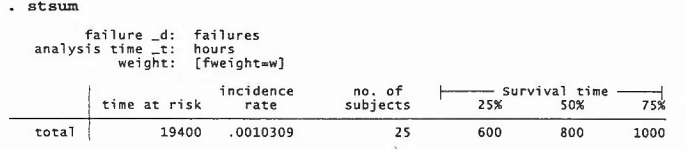

## **Kaplan-Meier Survivor Functions**

Let *n,* represent the number of observations that have not failed, and are not censored, at the **beginning of time period** *t. dt***represents the number of failures that occur to these observations** during time period *t.* The Kaplan-Meier estimator of surviving beyond time *t* isthe product of survival probabilities in *t* and the preceding periods:

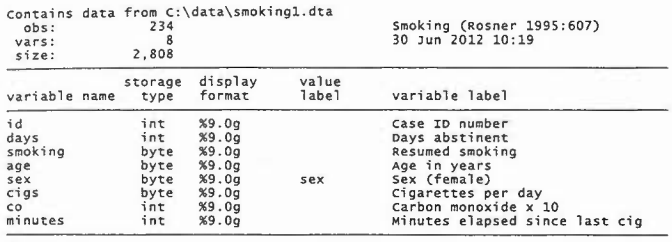

Sorted by:

. stset days, failure (smoking)

failure event: smoking != 0 & smoking < .<br>obs. time interval: (0, days]<br>exit on or before: failure

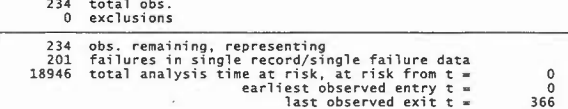

The study involved 110 men and 124 women. Incidence rates for both sexes appear to be similar:

## . stsum,  $by(sex)$

failure \_d: smoking<br>analysis time \_t: days

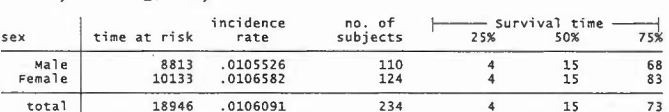

Figure 10.2 confirms this similarity. There appears to be little difference between the survivor functions of men and women. That is, both sexes returned to smoking at about the same rate. The survival probabilities of nonsmokers decline very steeply during the first 30 days after quitting. For either sex, there is less than a 15% chance of surviving as a nonsmoker beyond a full year.

. sts graph, by(sex) plotlopt(lwidth(medium)) plot2opt(lwidth(thick))

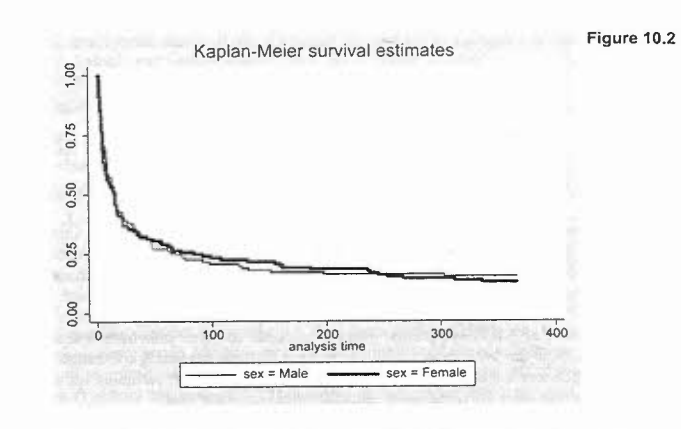

We can also formally test for the equality of survivor functions using a log-rank test. Unsurprisingly, this test finds no significant difference ( $p = .6772$ ) between the smoking recidivism of men and women.

## . sts test sex

failure d: smoking<br>analysis time t: days

Log-rank test for equality of survivor functions

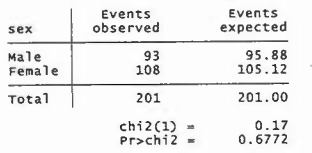

## **Cox Proportional Hazard Models**

Regression methods allow us to take survival analysis further and examine the effects of multiple continuous or categorical predictors. One widely-used method known as Cox regression employs a proportional hazard model. The hazard rate for failure at time t is defined as the rate of failures at time  $t$  among those who have survived to time  $t$ :

$$
h(t) = \frac{\text{probability of failing between times } t \text{ and } t + \Delta t}{(\Delta t) \text{ (probability of failing after time } t)} \tag{10.2}
$$